# Vector Quantized VAE for LArCV Images

Paul Lutkus *Department of Physics and Astronomy Tufts University, Medford, MA*

Neural Discrete Representation Learning:<https://arxiv.org/abs/1711.00937> PixelCNN: <https://arxiv.org/abs/1606.05328>

#### Why Develop Generative Models?

- Fast simulation (NN's are parallelizable)
- Learn useful representations via compression (200 Mb in 80Kb)
- Conditional generation ("Give me a picture of a...")
- Anomaly detection \*\*\*

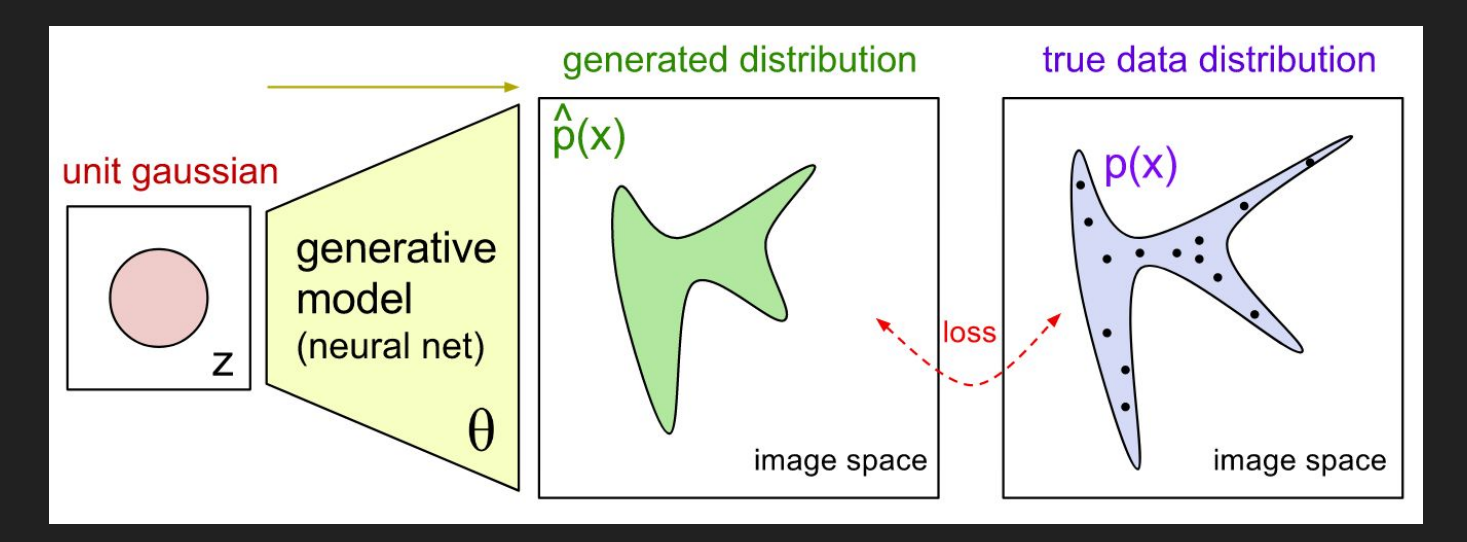

Figure: [4] OpenAI

#### Generation Method: GAN

**•** Generative Adversarial Networks

Pros: Cons: Discriminator training Training is encourages realism difficult

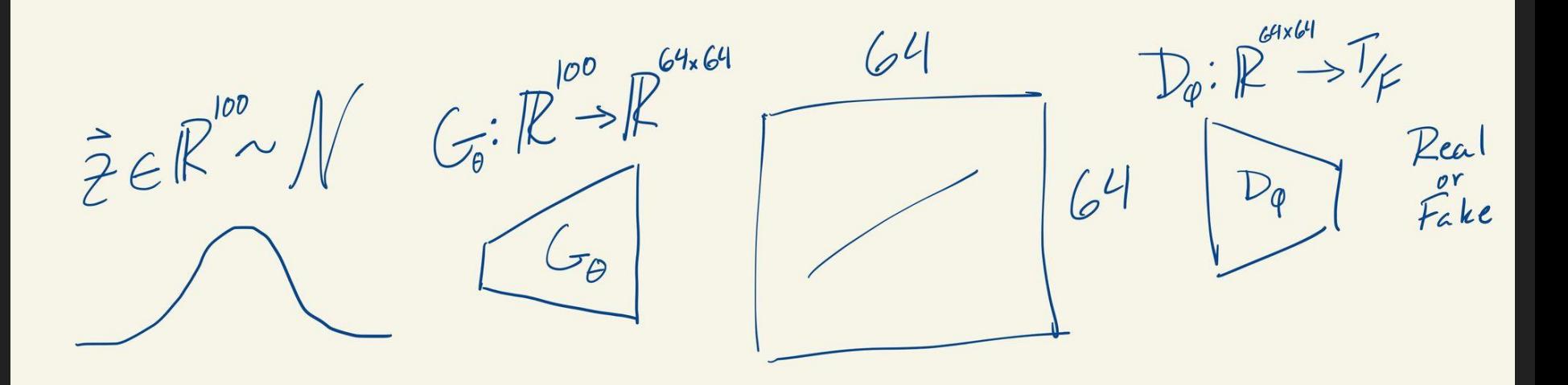

#### Generation Method: Autoregressive

$$
p(\mathbf{x}) = \prod_{i=1}^{n^2} p(x_i | x_{i-1}, x_{i-2}, \dots, x_1)
$$

Pros: Const Can model more Slow complex dependencies

3-Pixel Image

 $\overline{f(x_1)} \mid f(x_2|x_1)\theta(x_1) \mid f(x_3|x_2)f(x_2|x_1)f(x_1)$ 

## Generation Method: VQVAE

- Feature selection Still recurrent
- Recurrence in feature space

Pros: Constant Constant Constant Constant Constant Constant Constant Constant Constant Constant Constant Constant Constant Constant Constant Constant Constant Constant Constant Constant Constant Constant Constant Constant

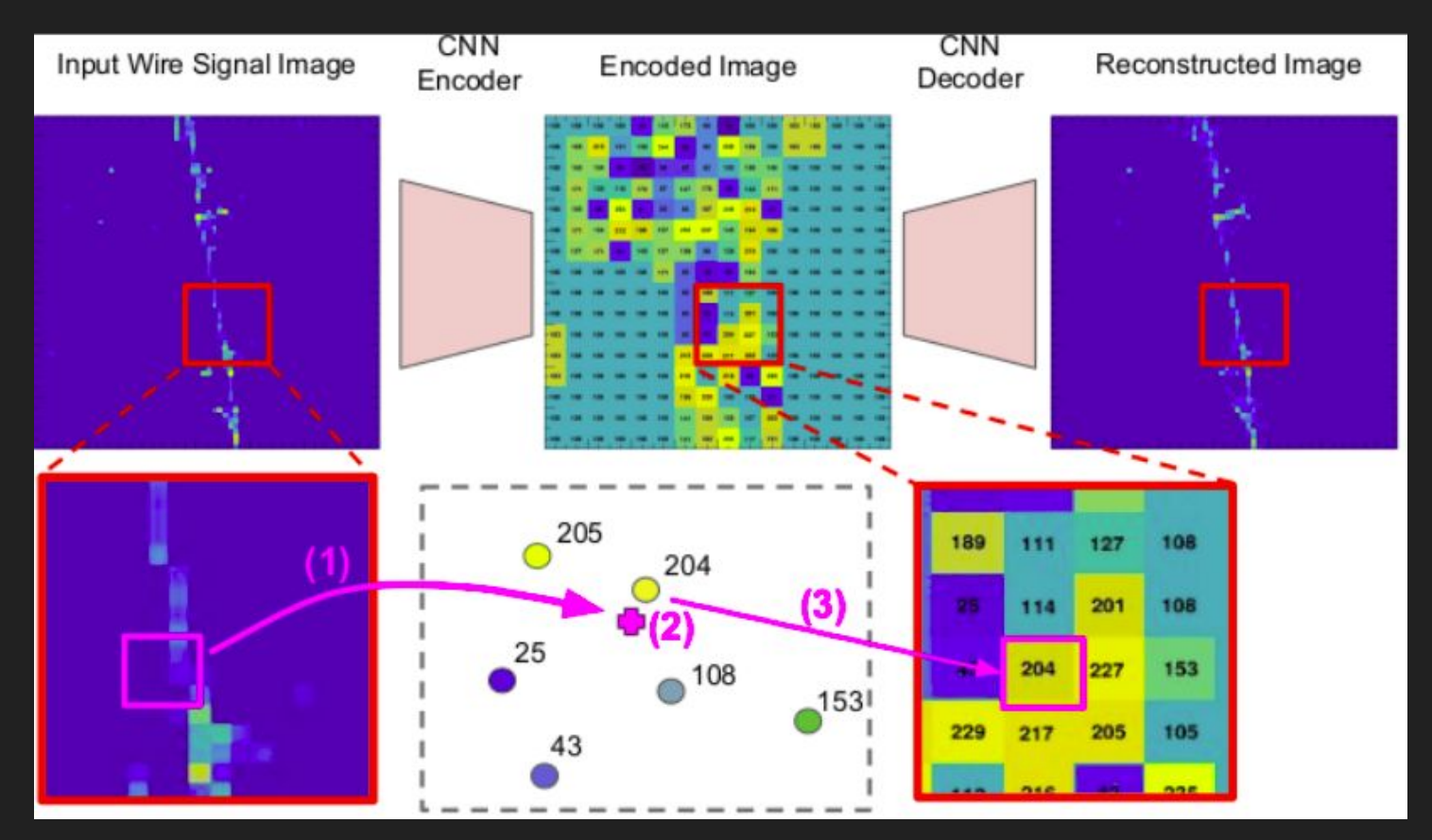

#### Vector Quantization

- Initialize code vectors randomly
- Cluster inputs around codes
- Average each cluster to get new codes

$$
V_i = \{ \mathbf{x} : ||\mathbf{x} - \mathbf{y}_i|| \le ||\mathbf{x} - \mathbf{y}_j||, \forall j \neq i \}
$$

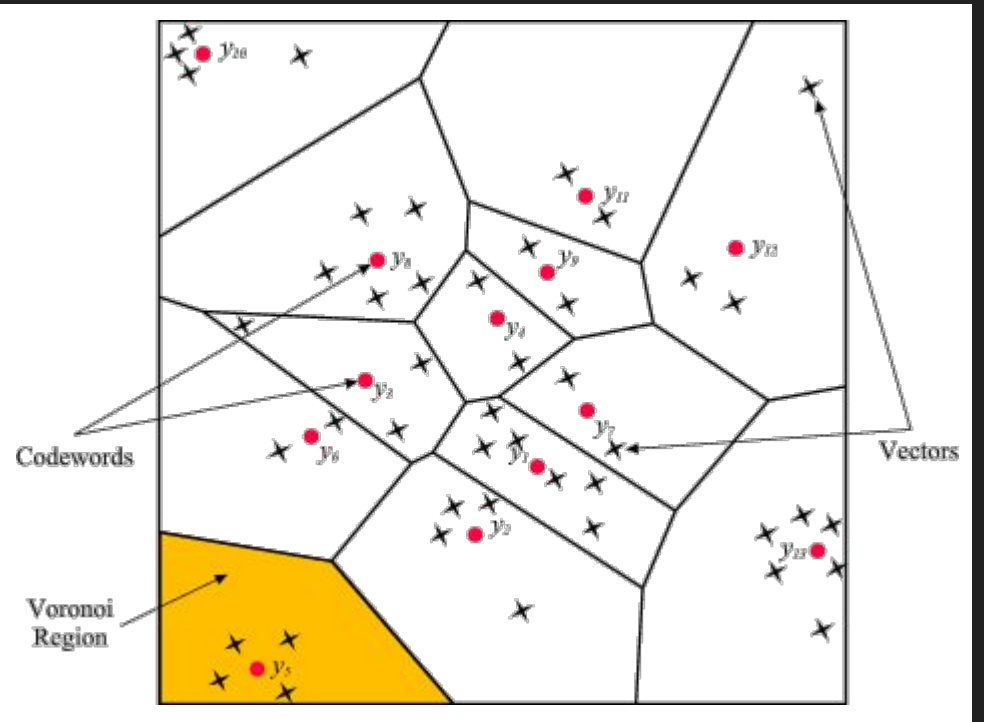

Figure: [3] Qasem M.

$$
\begin{aligned} \textsf{VQ for VQVAE} \\ L_{\text{code}} = ||\text{sg}[z_e(\mathbf{x})] - z_q(\mathbf{x})||^2 \\ L_{\text{commit}} = \beta ||z_e(\mathbf{x}) - \text{sg}[z_q(\mathbf{x})]||^2 \end{aligned}
$$

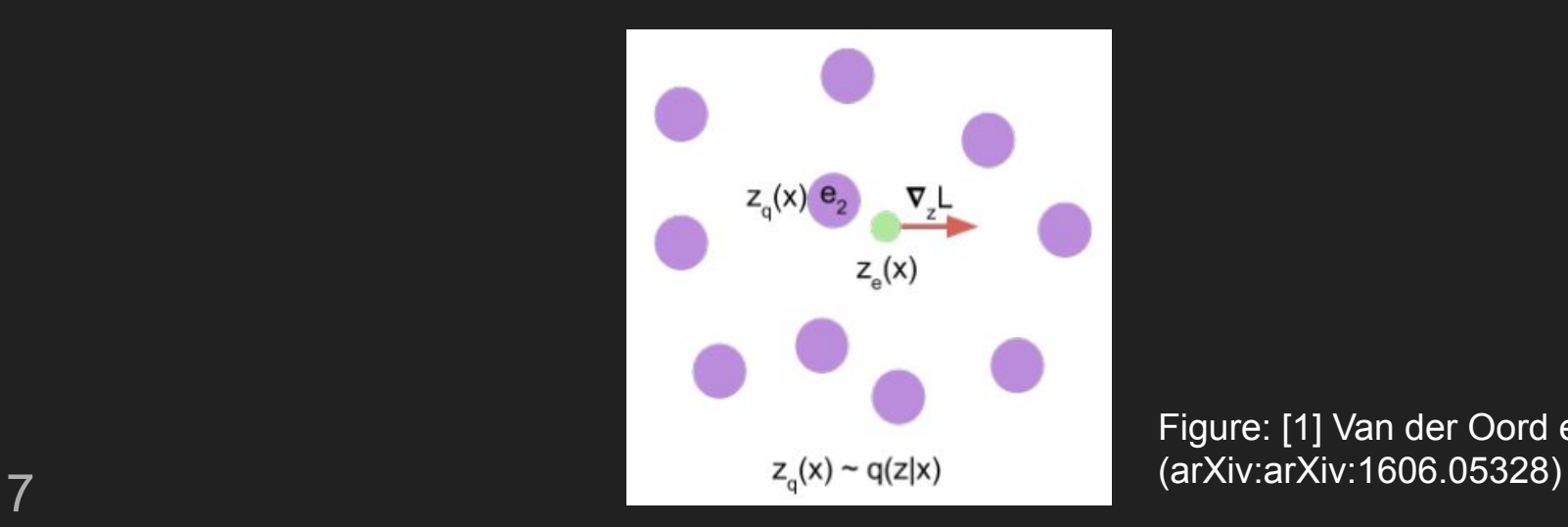

Figure: [1] Van der Oord et al.

#### Pixelwise Quantization

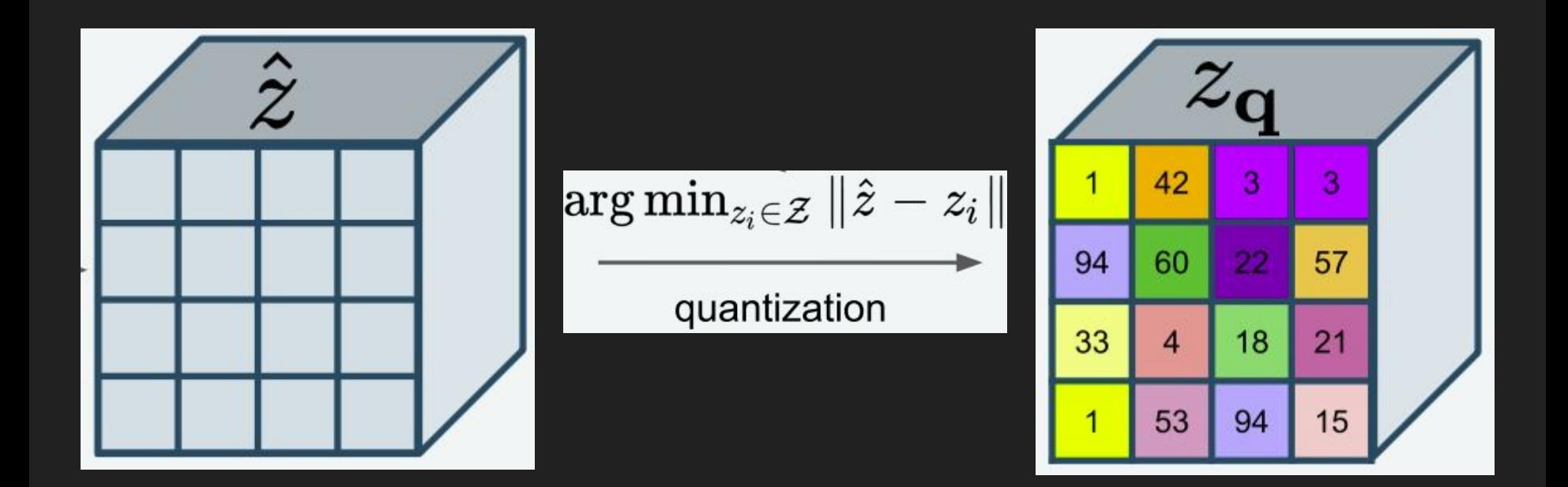

8 Figure: Esser et al. (arXiv:2012.09841)

#### PixelCNN

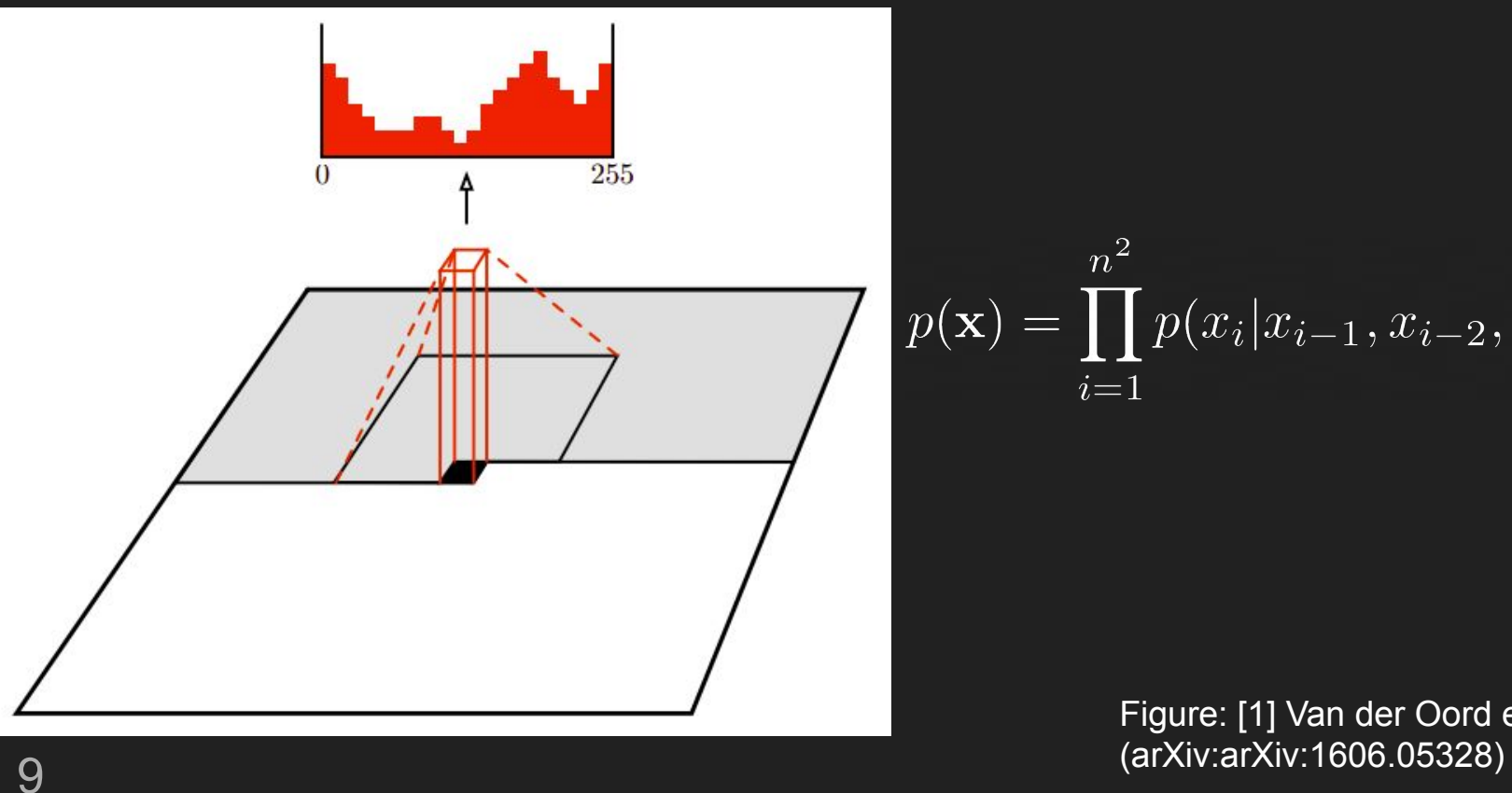

$$
p(\mathbf{x}) = \prod_{i=1}^{n^2} p(x_i | x_{i-1}, x_{i-2}, \dots, x_1)
$$

Figure: [1] Van der Oord et al.

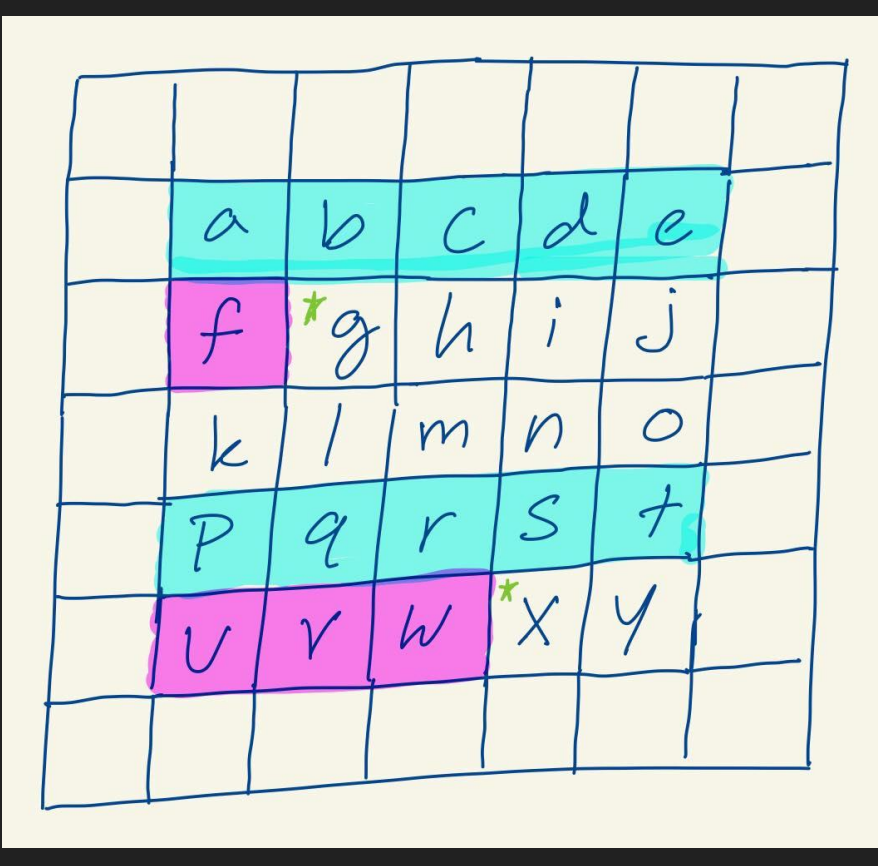

#### Modeling the Distribution

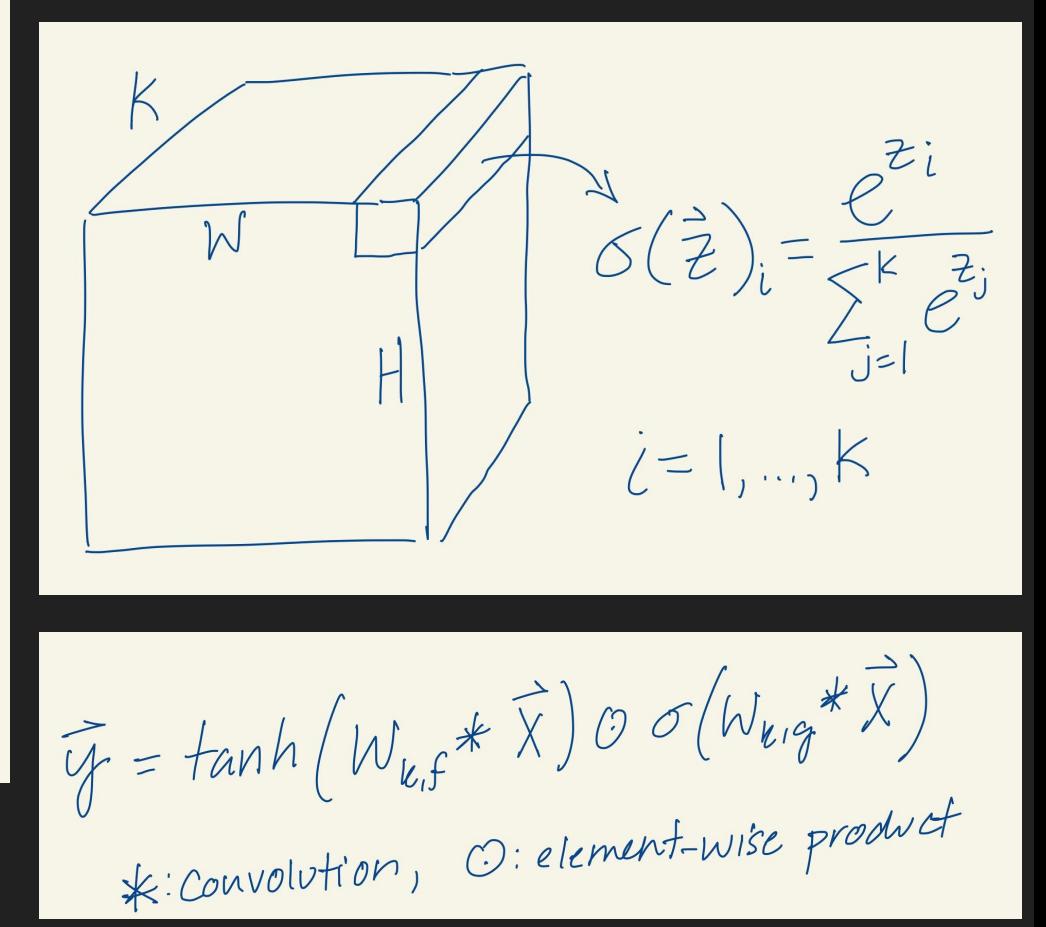

#### VQ-VAE Reconstructions | Avg. Test Loss: 0.071

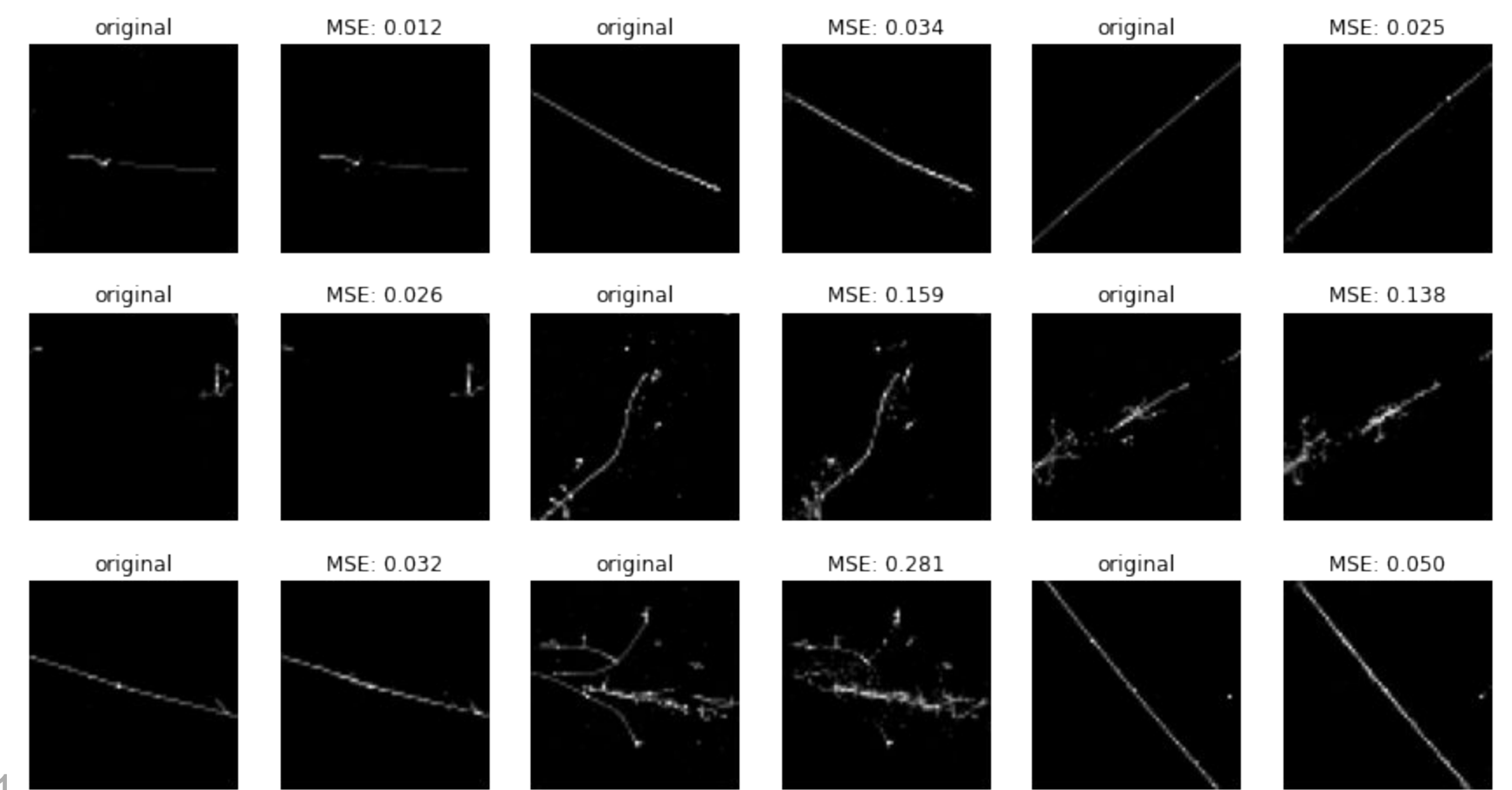

## VAE Samples

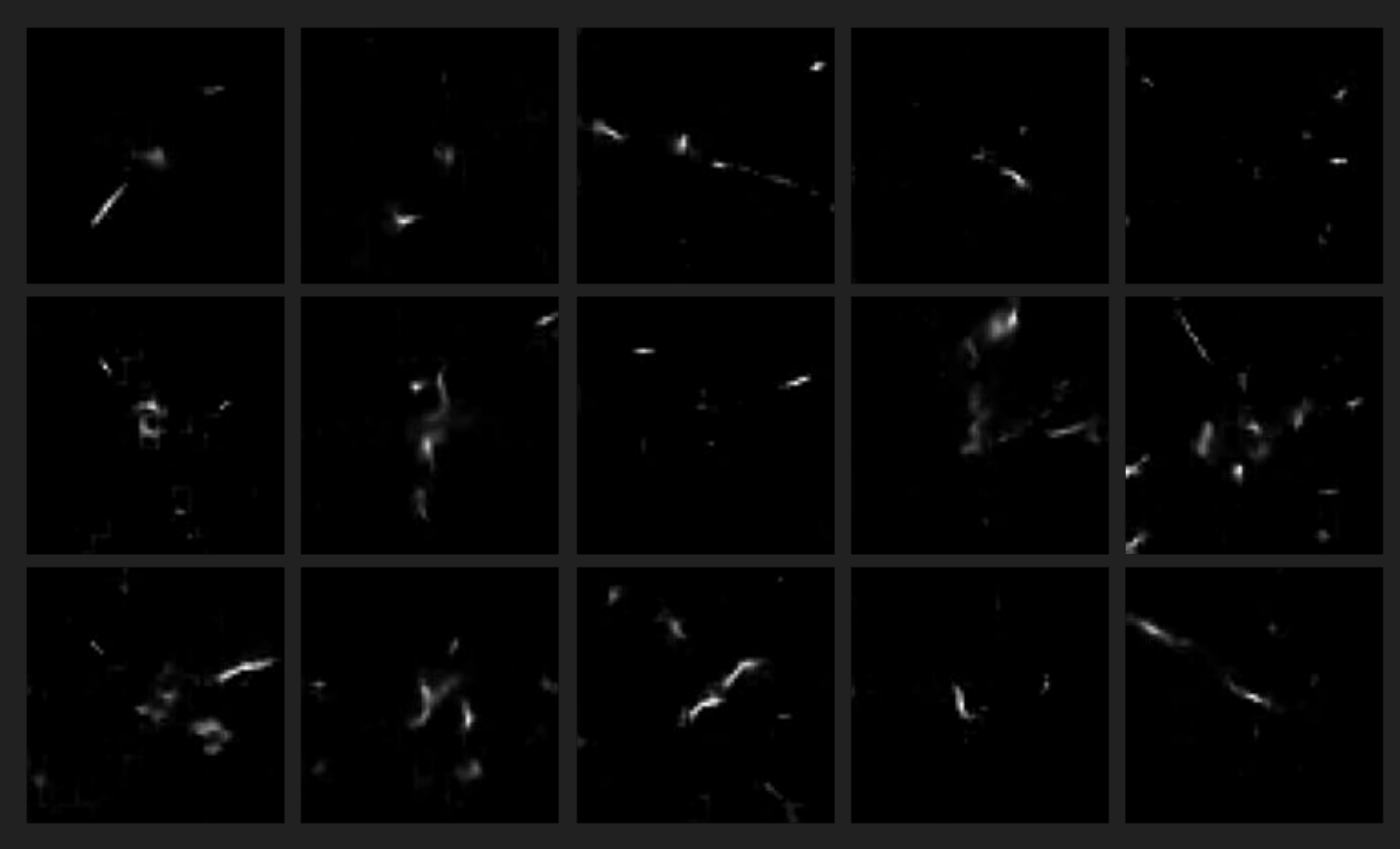

## VQVAE Samples

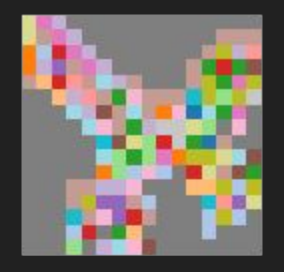

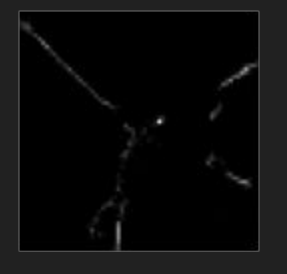

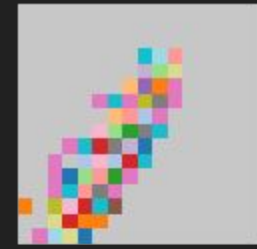

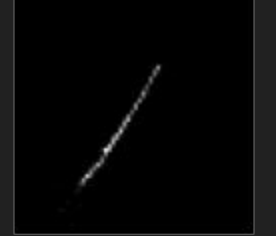

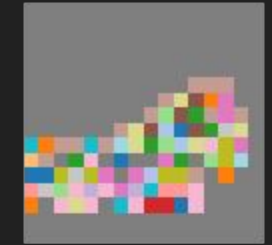

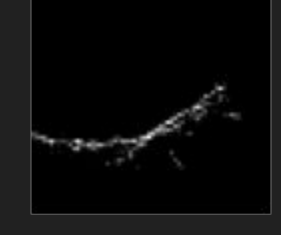

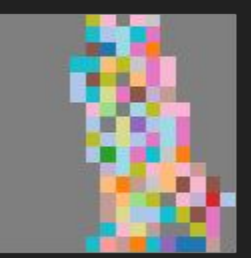

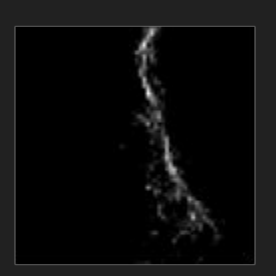

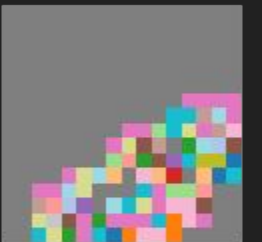

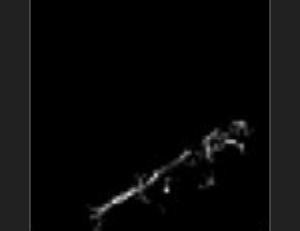

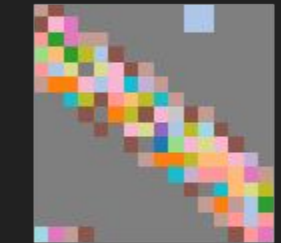

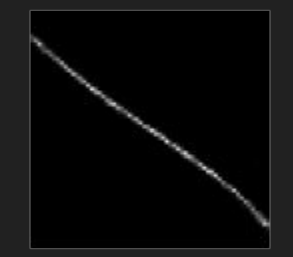

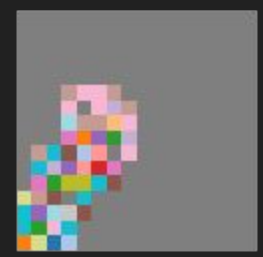

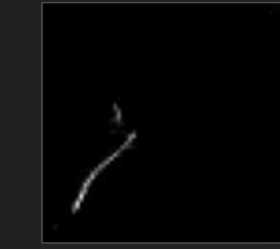

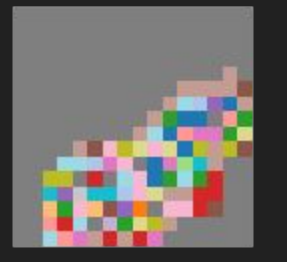

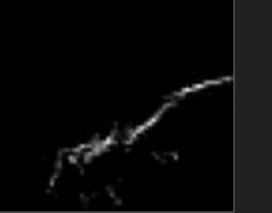

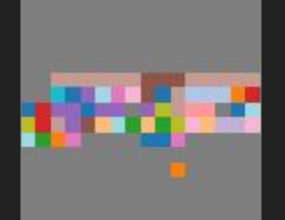

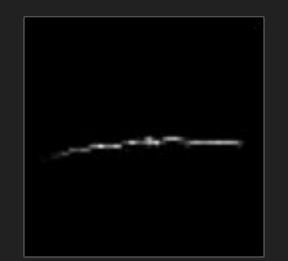

## Generated vs Training

#### Generated Images **Training Images Training Images**

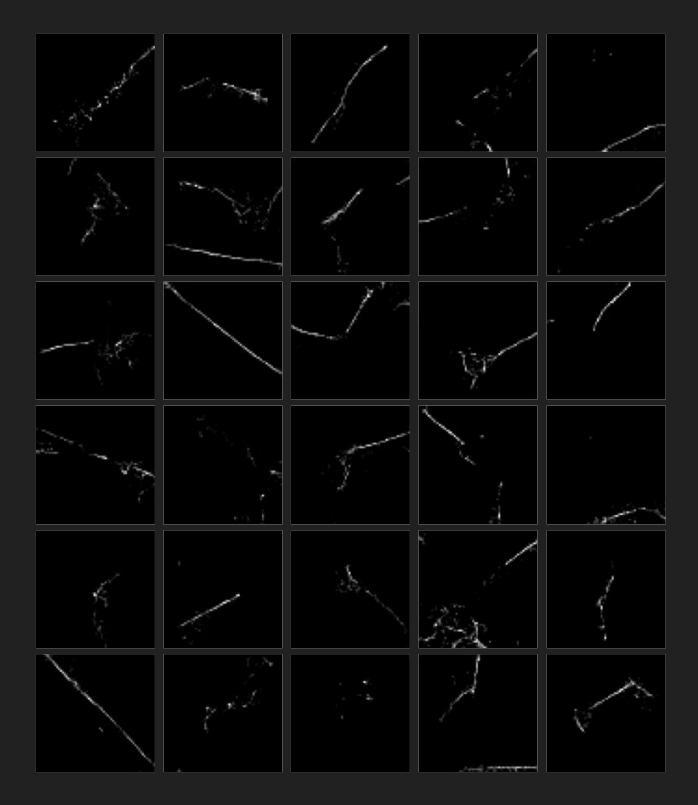

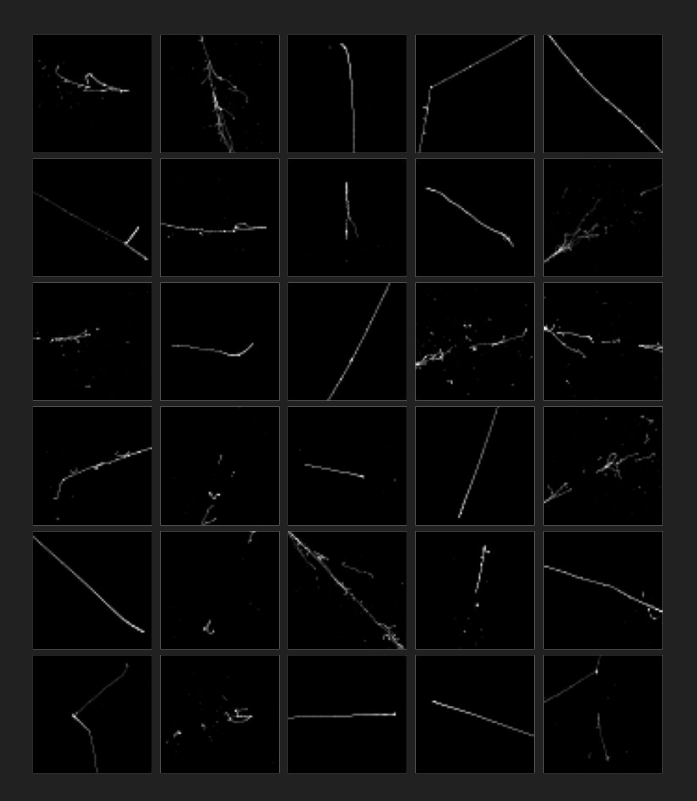

14

#### Future Work

- Evaluation metrics
- Conditional generation
- VQVAE-2 and hierarchical representations
- PixelCNN -> Transformer
- Speed
- Discriminator

#### References

- 1. Conditional Image Generation with PixelCNN Decoders, Van der Oord et al. (arXiv:1606.05328)
- 2. Neural Discrete Representation Learning, Van der Oord et al. (arXiv:1711.00937)
- 3. Qasem, Mohamed. Vector Quantization. <http://www.mqasem.net/vectorquantization/vq.html>.
- 4. "Generative Models." OpenAI, 16 June 2016, https://openai.com/blog/generative-models/.

### Hyperparameters

#### VQ-VAE Hyperparameters (Decoder Filters are Reversed)

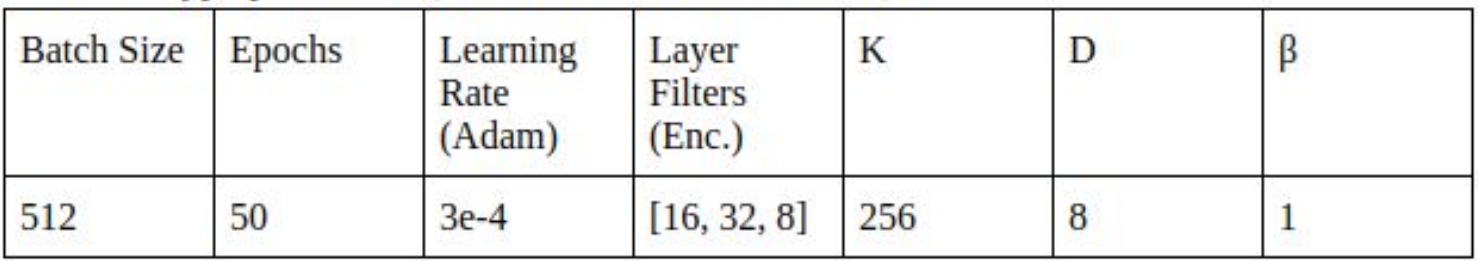

#### PixelCNN Hyperparameters

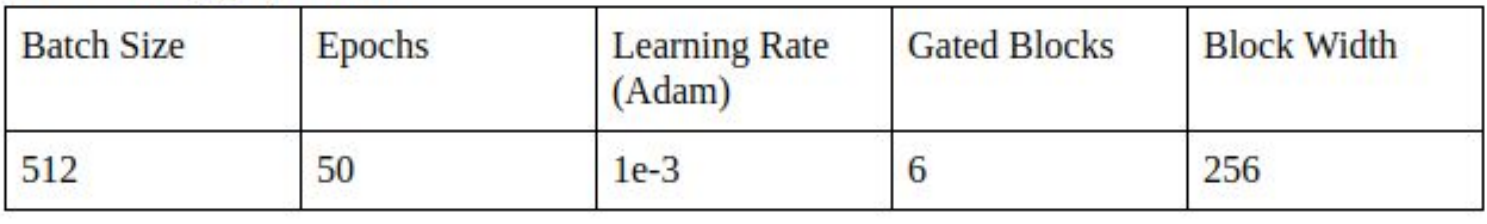

### **Blindspot**

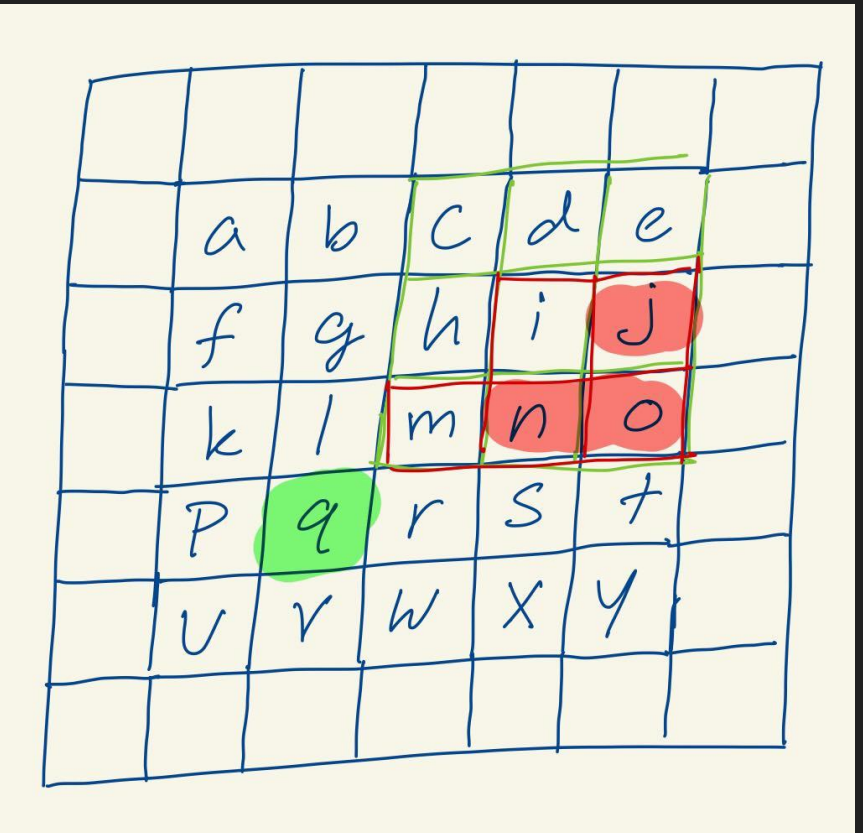